# **تنظيم البيانات Data Organization**

هنالك تنظيم هرمي خاص للبيانات يتكون من ملف البيانات (File Data( الذي يحوي مجموعة من السجالت (Records (التي تتكون من عدد من الحقول (Fields (وفيما يأتي وصف هذا التنظيم.

# **.1 الملف (File(**

عبارة عن مجموعة من السجالت المنظمة على أساس منطقي يربط بينها خاصية أو أكثر وتعبر عن مضمون محدد ومفهوم معين. مثال على ذلك: ملف البيانات الخاص بموظفي المعهد حيث تسجل فيه معلومات خاصة ومحددة لأغراض معينة عن كل موظف في المعهد.

# **.2 السجل (Records(**

هو الوحدة المنطقية المكونة للملف ويتكون السجل من مجموعة من الحقول (Fields (المتعلقة بموضوع معين. مثال على ذلك: سجل الموظف الواحد في ملف موظفي المعهد المبين في الشكل التالي:

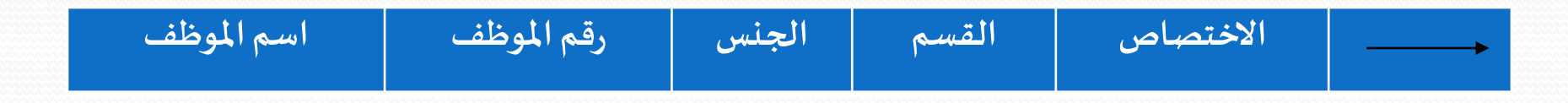

## **.3 الحقل (Fields(**

وهو أصغر وحدة يتكون منها الملف والحقل يتكون من مجموعة من الرموز (Characters) المستخدمة في اللغة والشكل التالي يبين العلاقة التي تربط عناصر هذا التنظيم الهرمي. رمز ) Characters (مجموعة من الرموز )تكون حقل( مجموعة من الحقول تكون السجل ← مجموعة من السجلات (تكون الملف).

تصنف الملفات تبعاً لطريقة تداول البيانات فيها إلى:

- 1. الملفات التتابعية (التسلسلية) Sequential Files.
	- 2. الملفات العشوائية (المباشرة) Random Files.

# **.1 الملفات التتابعية**

هي تلك الملفات التي تعتمد في تخزين واسترجاع البيانات على الطريقة التتابعية (Sequential access)، فإذا أريد الوصول إلى السجل رقم 115 مثلاً فإن الحاسب يقرأ الملف ابتداءً بالقيد الأول وبالتسلسل وصولاً إلى السجل المطلوب، ويتم تخزين الملفات التتابعية على وحدات الشرطة المغناطيسية (tape Magnetic (أو األقراص المغناطيسية (Disk Magnetic(.

## **.2 الملفات العشوائية**

هي تلك الملفات التي يمكن الوصول إلى أي سجل فيها بطريقة مباشرة (Direct Access) دون الحاجة إلى المرور على ما يسبقها من بيانات ودون اعتبار إلى مواضع تنخزينها، ويتم تخزين الملفات العشوائية على وحدات األقراص .(Magnetic Disk) المغناطيسية

وأيا كانت طريقة التداول يتم تنظيم هذه الملفات والتعامل معها وفقا لدليل معين (Key (ويمثل هذا الدليل أحد حقول سجالت الملفات ويعرف باسم مفتاح السجل .(Record Key)

#### جمل بيسك لمعالجة الملفات التتابعية

## **أولا: جمل فتح الملف التتابعي Statement Open**

يستخدم هذا األمر لتهيئة ملفات البيانات للمعالجة والصيغة العامة لجملة فتح الملفات قد تأخذ أحدى الصيغتين:

1. Ln Open  $\langle "o" \rangle$ , [#] <File-number>, <File-name> <u> Andrewski provincija (</u> <u>Jacques de la compa</u>  $\}$ , [#]  $\le$  F11e-nume  $\mathcal{L}$  $\vert u \vert_{R^{\prime\prime}}$  $\binom{n}{k}$  $\vert_{\text{max}}$  [#]  $\angle$ File-n  $\{ "O"\}$ , [#]  $<$ F11e-n  $\lceil "I" \rceil$  $\binom{n}{k}$ " $O^{\prime\prime} \rangle$  , [#]  $<$ F1le-n  $T$ "  $\left\lceil T\right\rceil$ *R*  $O^{\prime\prime}$ , [#] <F11e-number>, *I*<sup>"</sup> )

2. Ln Open <File-name> For  $\left| \frac{m_{F}m_{F}}{m_{F}m_{F}} \right|$  As File [#] <File-number>  $\overline{\phantom{a}}$  $\begin{array}{ccc} \cdot & \cdot & \cdot & \cdot & \cdot \end{array}$  $\int_{\text{output}}$  As Fi  $\lfloor output \rfloor$  $\mid$  input  $\mid$ *output*  $\vert$ <sup>1</sup> *input*

في الصيغة رقم (1) يتم استخدام واحد من الثوابت الرمزية الثلاثة التي تلي كلمة Open تبعا لطبيعة ونوع الملف المستخدم حيث:

- يستخدم الرمز "I" للدلالة على أنّ الملف المطلوب هو ملف <u>مدخلات</u> تتابعي.
	- يستخدم الرمز "O" للدلالة على أنّ الملف المطلوب هو ملف <u>مخرجات</u> تتابعي.
- يستخدم الرمز "R "للدللة على أن الملف المطلوب هو ملف مدخالت مخرجات عشوائي.

**number-File( رقم الملف(**: ثابت عددي صحيح موجب بدون إشارة تتراوح قيمته من 1 إلى 12 ويمثل رقم الملف ويتكرر استخدام الرقم نفسه في جميع جمل اإلدخال – اإلخراج المرتبطة بالملف.

**name-File( اسم الملف(**: هوًتعبيرًرمزيًيمثلًاسمًالملفًفيًالبرنامجًأوًالنظامً ويتكرر استخدامه أيضاً في جميع جمل الإدخال ـــ الإخراج.

**مثال:** أفتحًملفًرقمً،1ًstud. 50 Open "I", #1, "stud-File" :**)1( صيغة** يعني تطلب هذه العبارة من الحاسبة فتح الملف الذي اسمه stud-File كملف مدخلات وتهيئته لقراءة البيانات المطلوبة في البرنامج. 50 Open "stud-File" For Input As File #1 :**)2( صيغة** تطلب هذه العبارة من الحاسبة فتح الملف الذي اسمه stud-File كملف مدخلات وتهيئته لقراءة البيانات المطلوبة في البرنامج.

**مثال:**

**مثال:**

**مثال:**

أو

- 40 Let A\$= "stud-File" 50 Open "I" , #1 , A\$
- 40 Open "O" , #2 , "F2"
- 40 Open "F2" , For output As File #2

يعني فتح الملف التتابعي الذي اسمه 2F كملف مخرجات وتهيئته لستقبال بيانات جديدة من السجل الأول فيه.

# **ثانياا: جملة اغالق الملف Statement File Close**

تستخدم هذه الجملة إلغالق أي ملف سبق فتحه وبعد النتهاء من معالجة بياناته، والصيغة العامة لجملة اإلغالق هي:

#### Ln Close [#] < File-number >

حيث أن **number-File**: رقم الملف المطلوب إغالقه وهو نفس الرقم المستخدم في جملة فتح الملف، ويمكن إغالق أكثر من ملف واحد بجملة إغالق واحدة.

100 Close #1 تعني هذه الجملة غلق الملف الذي تم فتحه سابقاً والذي يحمل رقم 1 . 90 Close 2 , 5 تعني هذه الجملة غلق الملفتين رقم 2، 5.

90 Close

تعني هذه الجملة غلق جميع الملفات التي تم فتحها.

**ثالثاا: جملة إدخال البيانات Statement Input** تستخدم جملة اإلدخال لقراءة قيم مجموعة من المتغيرات من سجل ملف البيانات، والصيغة العامة لجملة اإلدخال:

Ln input  $\#$  <File-number>, <List of variable>

**number-File**: رقم ملف المدخالت. **variable of List**: قائمة مجموعة المتغيرات المطلوب قراءة قيمتها من ملف المدخالت.

**مثال:**

حيثًأن:

50 input #6 , A\$ , B , C , D تعني هذه الجملة قراءة قيم المتغيرات الأربعة من ملف المدخلات الذي رقمه 6.

**مثال:**

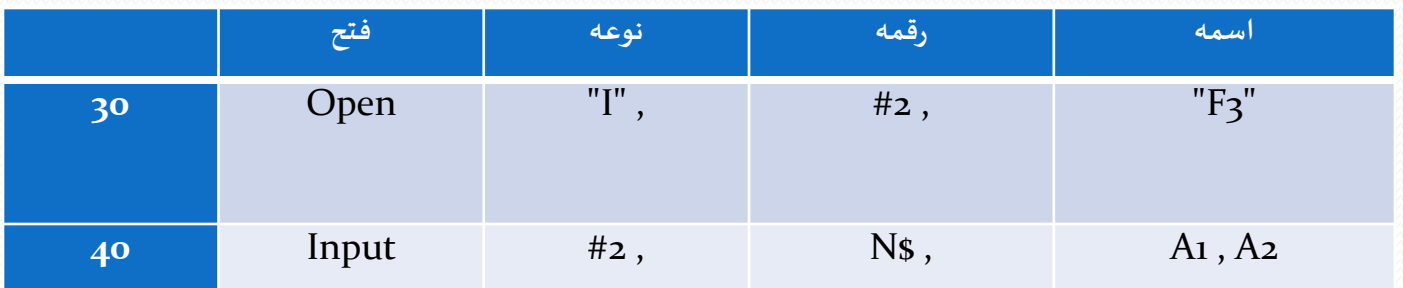

تعني الجملة (30) فتح الملف التتابعي الذي اسمه F3 كملف مدخلات. الجملة (40) قراءة قيم المتغيرات 2A 1,A \$,N من سجالت المدخالت من الملف 3F الذي رقمه .2

**رابعاا: جملة الطباعة )الكتابة( Statement Print**

تستخدم هذه الجملة لكتابة سجالت ملف المخرجات، والصيغة العامة للجملة هي:

Ln Print # <File-number>, <List of variable>

حيثُ أن:

**number-File**: رقم ملف المخرجات التتابعي. **variable of List**: قائمة المخرجات وتستخدم الفارزة المنقوطة للفصل بين عناصر قائمة المخرجات.

- 10 Open "O" , #1 , "stud-tile"
- 20 input N\$ , C , Av
- 30 Print #1 , N\$, C; Av

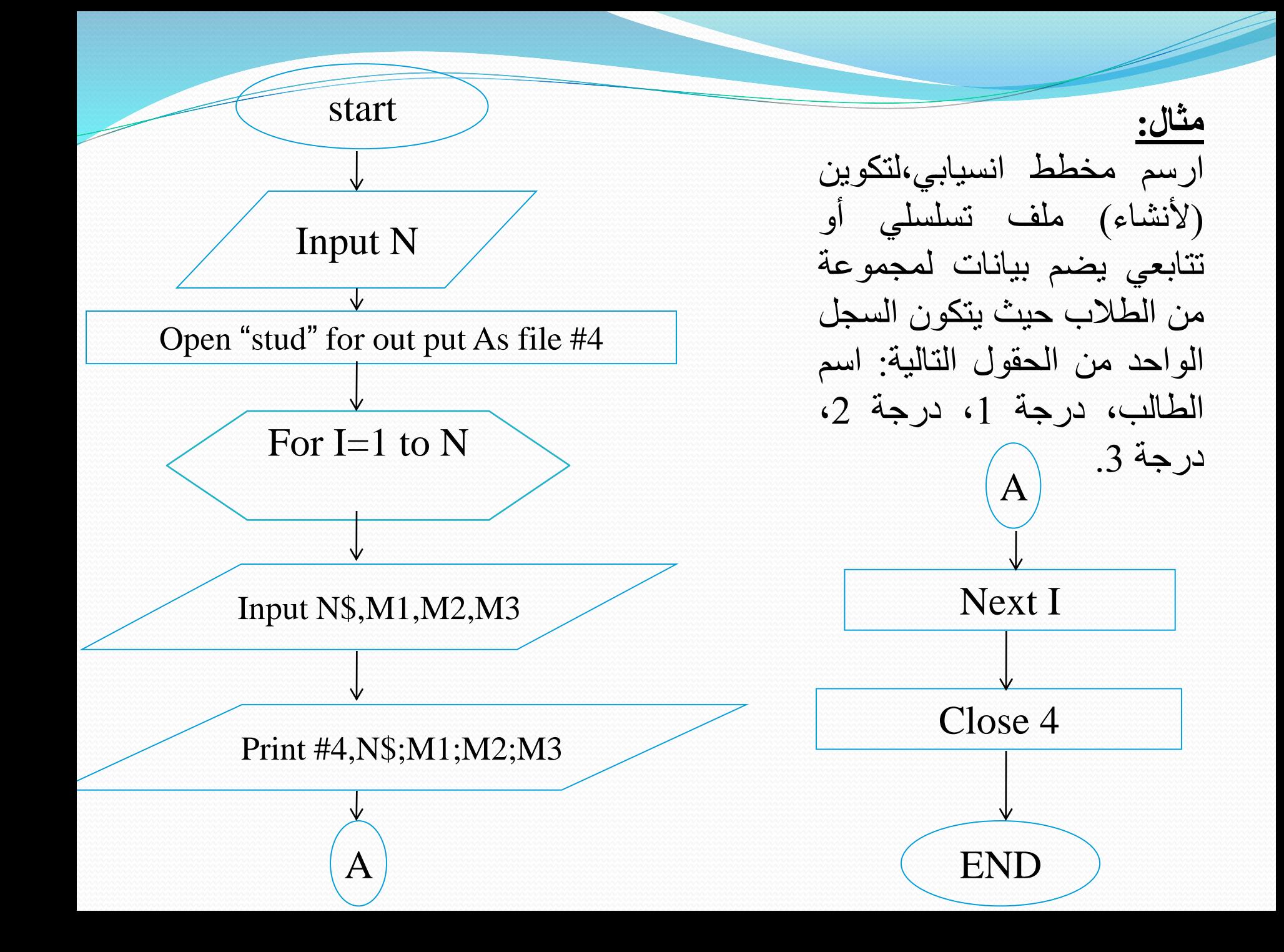

**خامساا: جملة اقتران نهاية الملف Statement EOF The** تستخدم عبارة أو جملة اقتران نهاية الملف (EOF (مع جملة إدخال البيانات من ملف خارجي في برنامج لتحديد سير تنفيذ البرنامج عند النتهاء من قراءة آخر سجل بيانات في ملف اإلدخال، الصيغة العامة هي:

Ln EOF <File-number>

حيثٌ أن:

**number-File**: رقم ملف اإلدخال المحدد في جملة Open.

**مالحظة:**

تستخدم جملة القتران EOF مع ملف من نوع (Input (فقط.

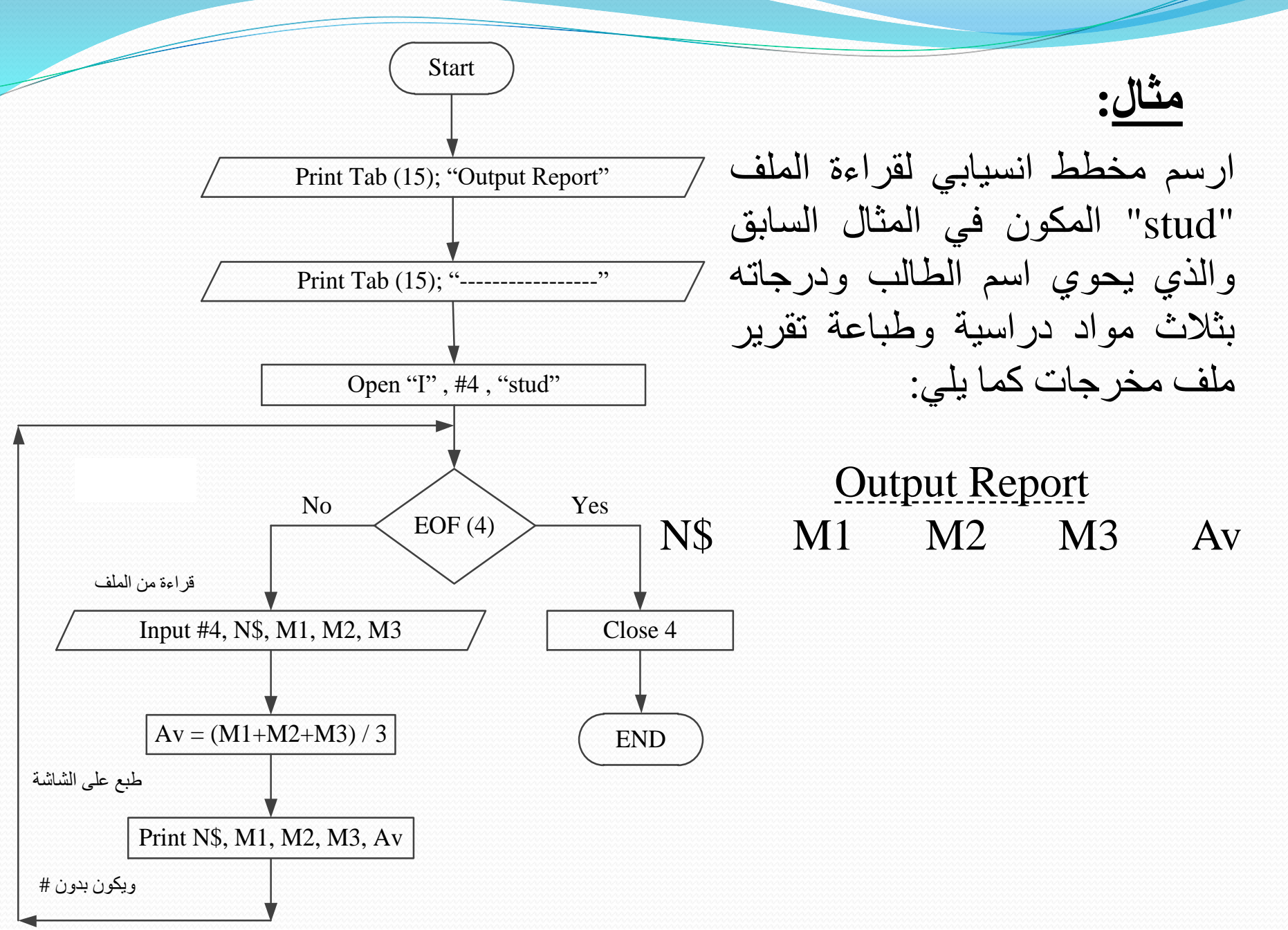

- **مثال:** ارسمًمخططًانسيابي:
- 1. لإدخال بيانات عمالً يعملون في احدى المصانع ثم طباعةً تقريرٍ بالراتب لكل منهم حيث ان وصف سجل كل عامل يكون على النحو التالي:

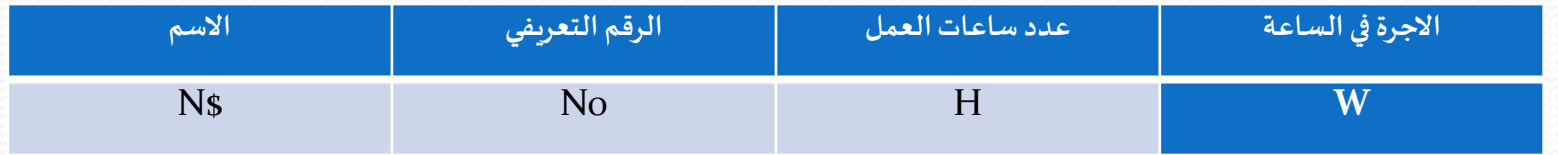

.2 احسب: أ- المبلغ الجمالي للراتب = عدد ساعات العمل \* أجرة الساعة الواحدة  $S1 = H * W$ ب- الستقطاعات = المبلغ الجمالي \* 0.25  $S2 = S1 * 0.25$ ت- المبلغ الصافي = المبلغ الجمالي – الستقطاع

 $S3 = S1 - S2$ 

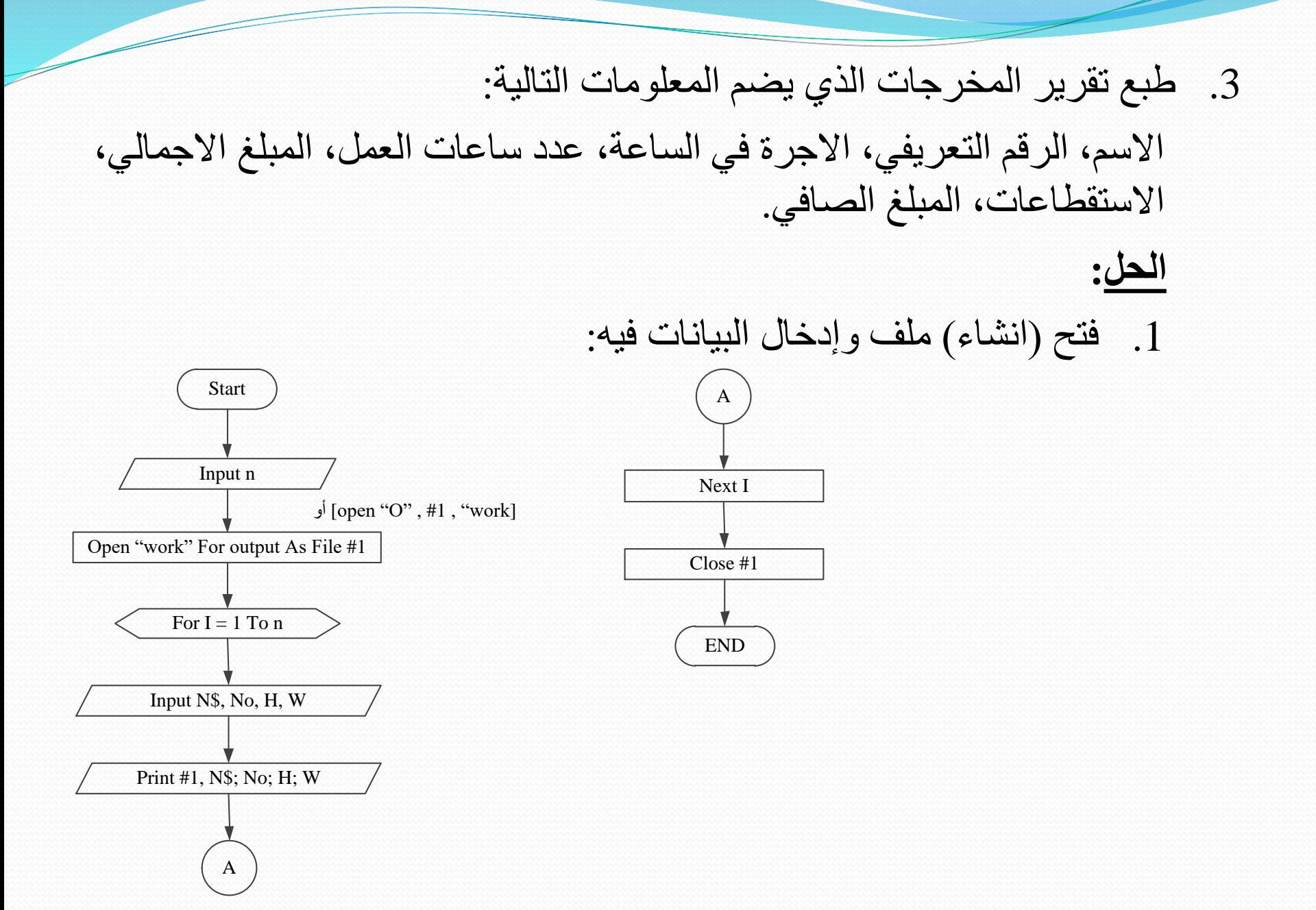

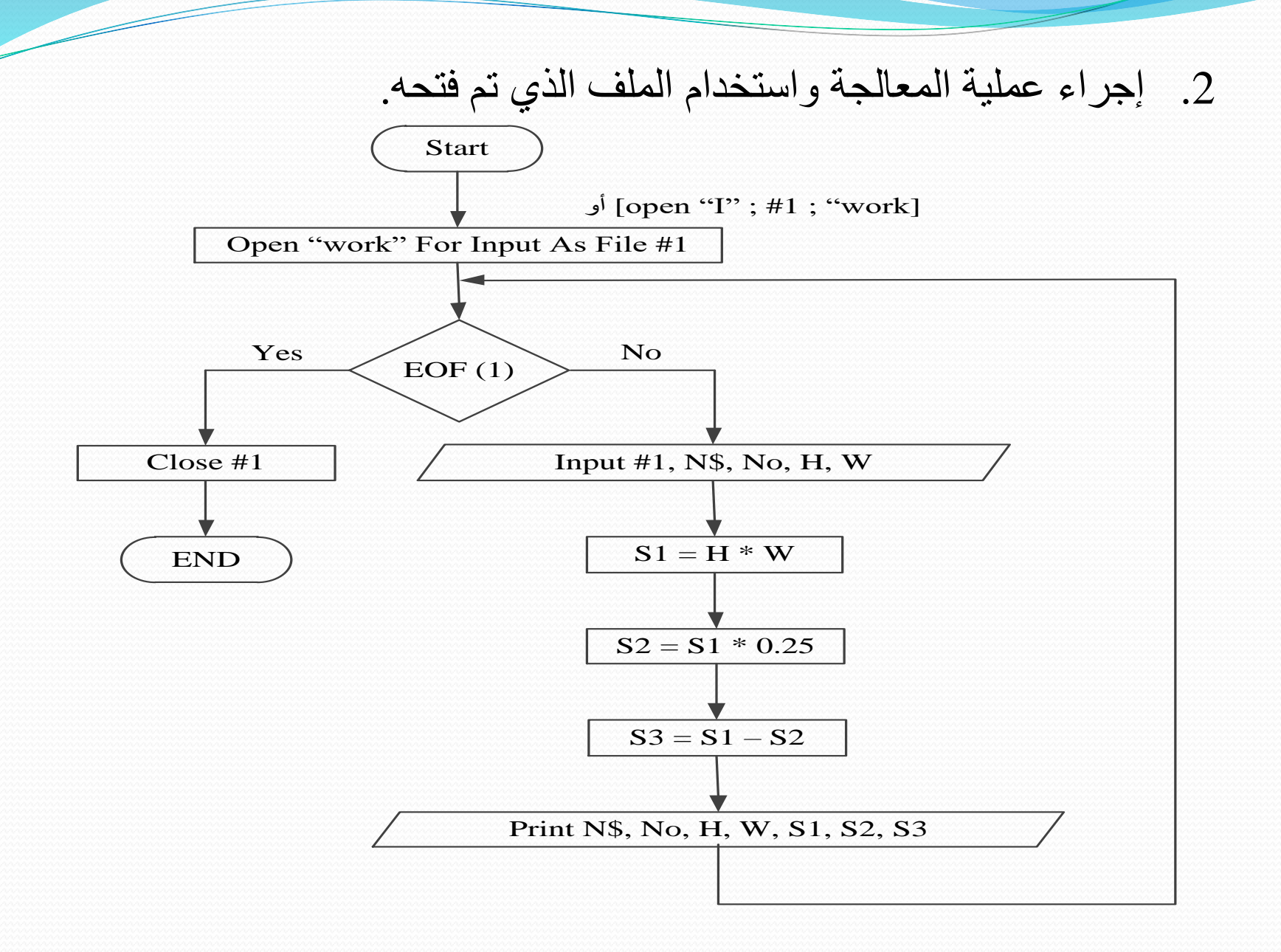

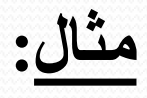

ارسم المخططات التي تقوم بمعالجةً ملف خاص بالتخزين في منشأة معينةً و على النحو التالي:

- .1 مخطط إلنشاء ملف متسلسل تحت اسم (Inventory (ويتم فيه خزن رقم السلعة (No( وعدد السلع في المخزن (K) وعدد السلع التي يتم شراؤها (P (وعدد السلع المباعة (S (ولعدد غير محدد من القيود.
	- .2 مخطط لطبع محتويات الملف.
- .3 مخطط إلضافة سلع جديدة إلى الملف المتسلسل (Inventory (وتنتهي عملية اإلضافة عندما .(No = يكون (" "
	- **الحل:**
	- 1) مخطط لإنشاء الملف

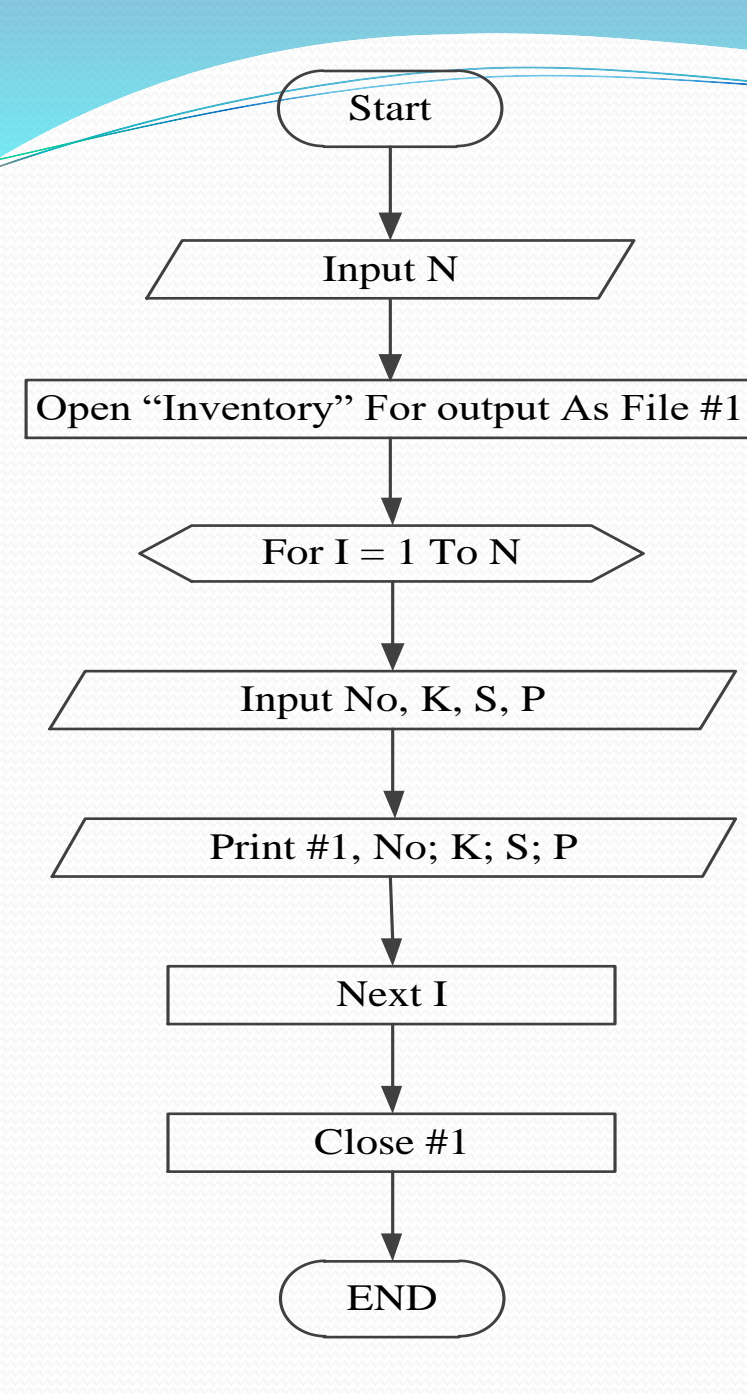

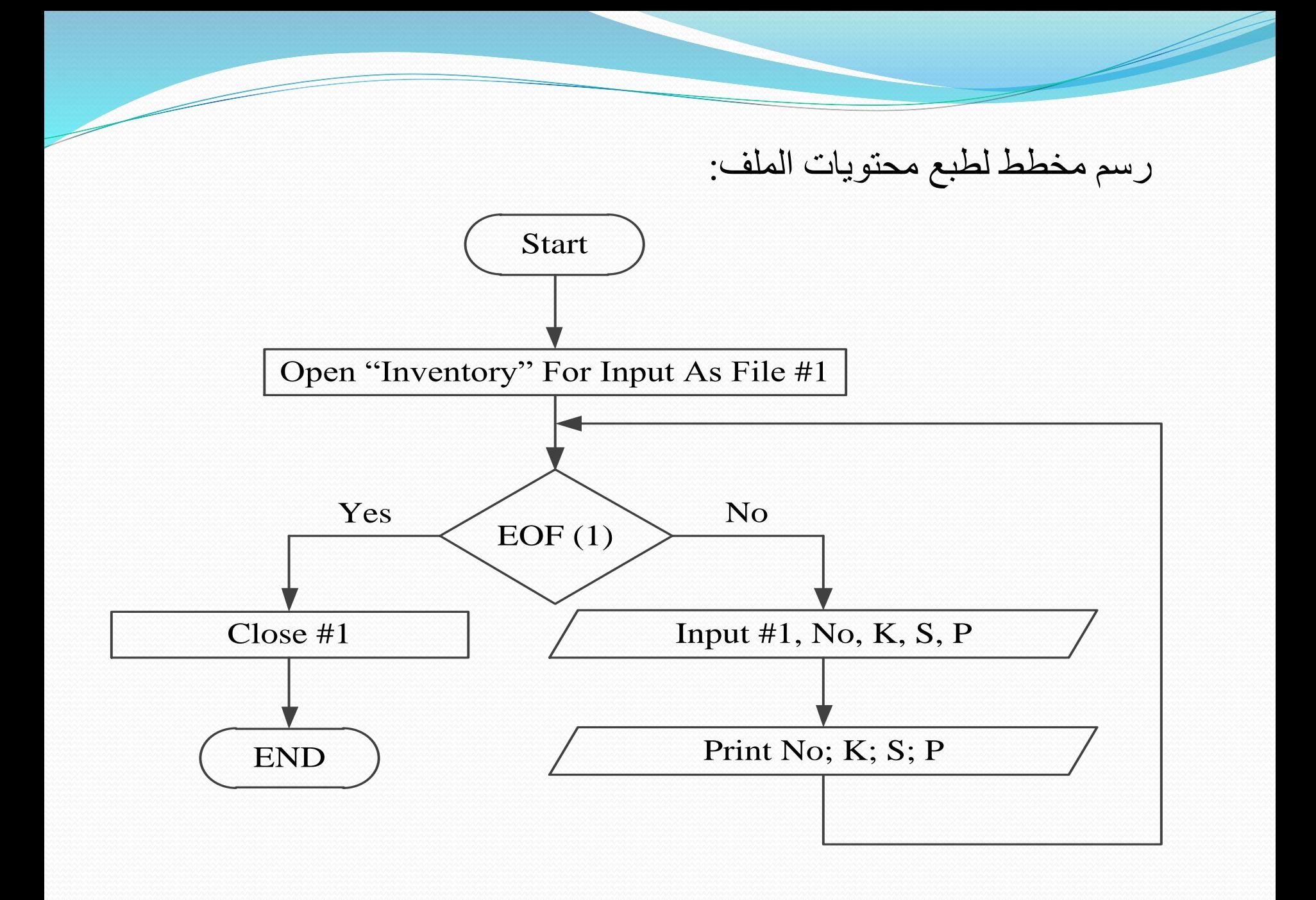

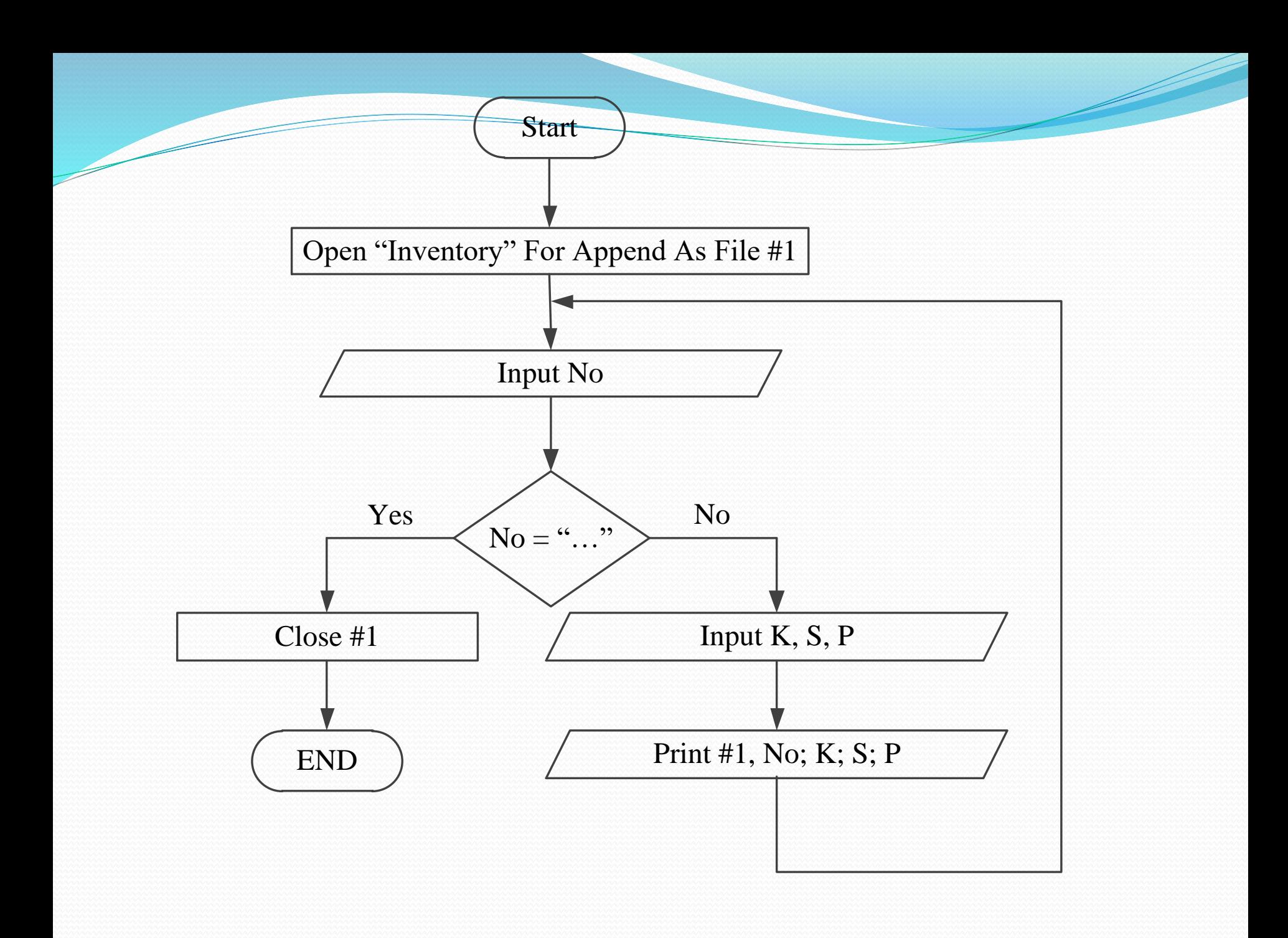